# <span id="page-0-0"></span>**III** Chapter 4

# Statistics by Simulation (solutions to exercises)

# **Contents**

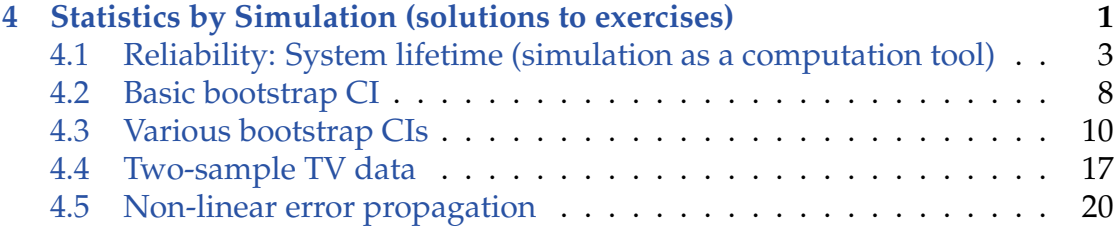

Chapter 4 |||| 4.1 RELIABILITY: SYSTEM LIFETIME (SIMULATION AS A COMPUTATION TOOL) 3

# <span id="page-2-0"></span>4.1 Reliability: System lifetime (simulation as a computation tool)

**Exercise 4.1 Reliability: System lifetime (simulation as a computation tool)**

A system consists of three components A, B and C serially connected, such that A is positioned before B, which is again positioned before C. The system will be functioning only so long as A, B and C are all functioning. The lifetime in months of the three components are assumed to follow exponential distributions with means: 2 months, 3 months and 5 months, respectively (hence there are three random variables,  $X_A$ ,  $X_B$  and  $X_C$  with exponential distributions with  $\lambda_A = 1/2$ ,  $\lambda_B = 1/3$  and  $\lambda_C = 1/5$  resp.). A little R-help: You will probably need (or at least it would help) to put three variables together to make e.g. a  $k \times 3$ -matrix – this can be done by the cbind function:

 $x \leftarrow \text{cbind}(xA, xB, xC)$ 

And just as an example, remember from the examples in the chapter that the way to easily compute e.g. the mean of the three values for each of all the *k* rows of this matrix is:

simmeans  $\leq$  apply $(x, 1,$  mean)

a) Generate, by simulation, a large number (at least 1000 – go for 10000 or 100000 if your computer is up for it) of system lifetimes (hint: consider how the random variable  $Y =$  System lifetime is a function of the three *X*-variables: is it the sum, the mean, the median, the minimum, the maximum, the range or something even different?).

### $\|$  Solution

Note that the lifetime can be seen as the minimal value of the three random component lifetimes:

"Lifetime" =  $min(X_A, X_B, X_C)$ .

Chapter 4 || 4.1 RELIABILITY: SYSTEM LIFETIME (SIMULATION AS A COMPUTATION TOOL) 4

First, note that the generated solution below has been generated with this seed in order to get the same result each time. Note, that when a simulation analysis is carried out, this number should only be set once and set randomly (potentially it is possible to find a seed (see Remark 2.12) that gives a rare simulation result and thus showing a "wrong" result, however if *k* is high enough this is very hard). The solution below has been generated with the following seed

```
## You might want to set the seed to achieve a particular result
set.seed(82719)
```

```
The following R-code generates 10.000 simulated system lifetimes:
```

```
## Number of simulations
k < -10000## Generating k component A lifetimes
xA \leftarrow \text{resp}(k, 1/2)## Checking the mean of these
mean(xA)[1] 2.018
## Generating k component B lifetimes
xB \leftarrow \text{resp}(k, 1/3)## Checking the mean of these
mean(xB)[1] 2.998
## generating k component C lifetimes
xC \leftarrow \text{resp}(k, 1/5)## Checking the mean of these
mean(xC)[1] 5.046
# Putting these three sets of k lifetimes together into a
# single k-by-3 matrix:
x \leftarrow \text{cbind}(xA, xB, xC)# Finding the minimum value of the three components
# in each of the k situations:
lifetimes \leq apply(x, 1, min)
```
Chapter 4 |||| 4.1 RELIABILITY: SYSTEM LIFETIME (SIMULATION AS A COMPUTATION TOOL) 5

#### $\frac{1}{2}$ **Solution**

Let us have a look at these simulated lifetimes:

```
## Histogram of the simulated lifetimes
hist(lifetimes, col = "blue", nclass = 30)
```
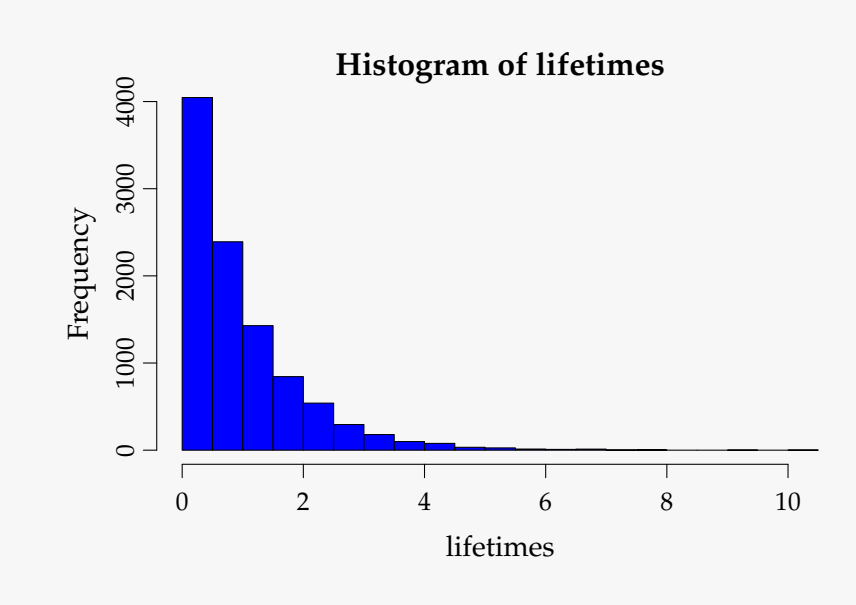

b) Estimate the mean system lifetime.

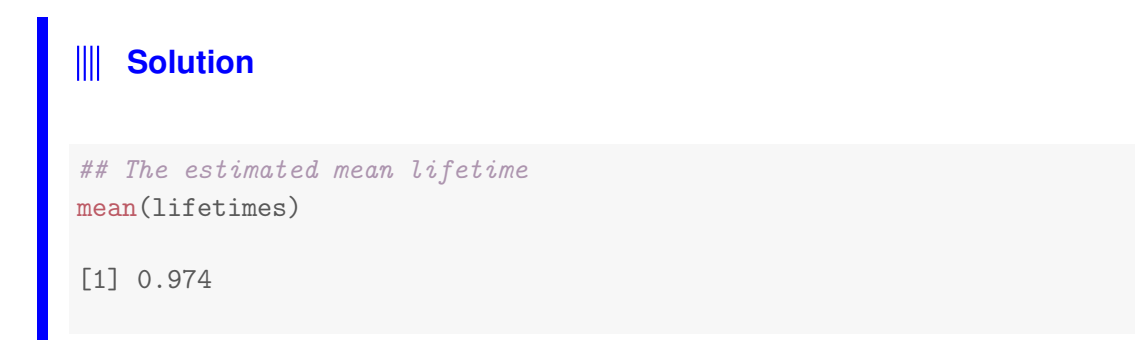

c) Estimate the standard deviation of system lifetimes.

Chapter 4 || 4.1 RELIABILITY: SYSTEM LIFETIME (SIMULATION AS A COMPUTATION TOOL) 6

# **Solution**  $\mathsf{III}$ ## The estimated std. dev. of the lifetime sd(lifetimes)

- [1] 0.9842
- d) Estimate the probability that the system fails within 1 month.

# **W** Solution

We need to count how often the lifetimes are smaller than or equal to 1 month – this can in R be achieved by use of a logical operator:

```
## The fraction of times the simulated lifetime was below or equal 1
mean(lifetimes \leq 1)
```
[1] 0.6437

In R FALSE is a 0 and a TRUE is a 1 - this is why we can simply apply the mean function directly on the vector of TRUES and FALSES like this.

e) Estimate the median system lifetime

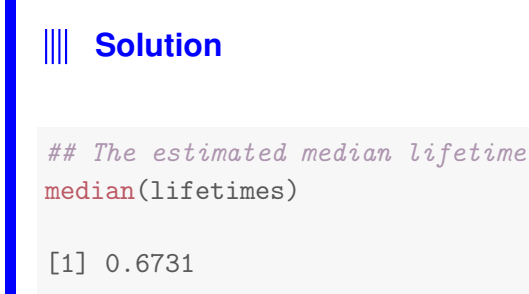

Chapter 4 |||| 4.1 RELIABILITY: SYSTEM LIFETIME (SIMULATION AS A COMPUTATION TOOL) 7

### f) Estimate the 10th percentile of system lifetimes

```
III Solution
## The estimated 10% quantile
quantile(lifetimes, 0.10)
   10%
0.1007
```
g) What seems to be the distribution of system lifetimes? (histogram etc)

# $\|$  Solution

We already made the histogram above. It appears that the minimum of the three exponential variables also has a distribution that looks like an exponential. In fact, there is a theoretical result (beoynd the syllabus of this course) that states that the distribution of the minimum of these three exponential distributions is again an exponential distribution but now with

 $\lambda_{min} = \lambda_A + \lambda_B + \lambda_C = 1/2 + 1/3 + 1/5 = 31/30.$ 

Note how this matches nicely with the found mean above!

# <span id="page-7-0"></span>4.2 Basic bootstrap CI

### **Exercise 4.2 Basic bootstrap CI**

(Can be handled without using R) The following measurements were given for the cylindrical compressive strength (in MPa) for 11 prestressed concrete beams:

38.43, 38.43, 38.39, 38.83, 38.45, 38.35, 38.43, 38.31, 38.32, 38.48, 38.50.

1000 bootstrap samples (each sample hence consisting of 11 measurements) were generated from these data, and the 1000 bootstrap means were arranged on order. Refer to the smallest as  $\bar{x}^*$  $\chi^*_{(1)}$ , the second smallest as  $\bar{x}^*_{(1)}$  $\binom{*}{2}$  and so on, with the largest being  $\bar{x}^*$  $_{(1000)}^*$ . Assume that

$$
\bar{x}^*_{(25)} = 38.3818,
$$
\n
$$
\bar{x}^*_{(26)} = 38.3818,
$$
\n
$$
\bar{x}^*_{(50)} = 38.3909,
$$
\n
$$
\bar{x}^*_{(51)} = 38.3918,
$$
\n
$$
\bar{x}^*_{(950)} = 38.5218,
$$
\n
$$
\bar{x}^*_{(951)} = 38.5236,
$$
\n
$$
\bar{x}^*_{(975)} = 38.5382,
$$
\n
$$
\bar{x}^*_{(976)} = 38.5391.
$$

a) Compute a 95% bootstrap confidence interval for the mean compressive strength.

### **Solution**

Looking at Method box 4.10, we see that we need to find the 2.5%, and 97.5% quantiles of the 1000 bootstrap samples. According to the rule for finding the 2.5% quantile this should be the average of the 25th andn the 26th observation:

$$
q_{0.025} = \frac{\bar{x}_{(25)}^* + \bar{x}_{(26)}^*}{2} = 38.3818,
$$

and similarly

$$
q_{0.975} = \frac{\bar{x}_{(975)}^* + \bar{x}_{(976)}^*}{2} = \frac{38.5382 + 38.5391}{2} = 38.5387,
$$

and hence the 95% bootstrap confidence band is:

[38.3818; 38.5387].

b) Compute a 90% bootstrap confidence interval for the mean compressive strength.

## $\|$  Solution

As above we get:

$$
q_{0.05} = \frac{\bar{x}_{(50)}^* + \bar{x}_{(51)}^*}{2} = \frac{38.3909 + 38.3919}{2} = 38.3914,
$$

and similarly:

$$
q_{0.95} = \frac{\bar{x}_{(950)}^* + \bar{x}_{(951)}^*}{2} = \frac{38.5218 + 38.5236}{2} = 38.5227,
$$

and hence the 90% bootstrap confidence band is:

[38.3914; 38.5227].

# <span id="page-9-0"></span>4.3 Various bootstrap CIs

### **Exercise 4.3 Various bootstrap CIs**

Consider the data from the exercise above. These data are entered into R as:

 $x \leftarrow c(38.43, 38.43, 38.39, 38.83, 38.45, 38.35,$ 38.43, 38.31, 38.32, 38.48, 38.50)

Now generate  $k = 1000$  bootstrap samples and compute the 1000 means (go higher if your computer is fine with it)

a) What are the 2.5%, and 97.5% quantiles (so what is the 95% confidence interval for  $\mu$  without assuming any distribution)?

### **Solution**

The solution below has been generated with the following seed (see Remark 2.12)

```
## You might want to set the seed to achieve a particular result
set.seed(6287)
```

```
x <- c(38.43, 38.43, 38.39, 38.83, 38.45, 38.35,
       38.43, 38.31, 38.32, 38.48, 38.50)
k \le -10000simsamples <- replicate(k, sample(x, replace = TRUE))
simmeans <- apply(simsamples, 2, mean)
quantile(simmeans, c(0.025, 0.975))
2.5% 97.5%
38.38 38.54
```
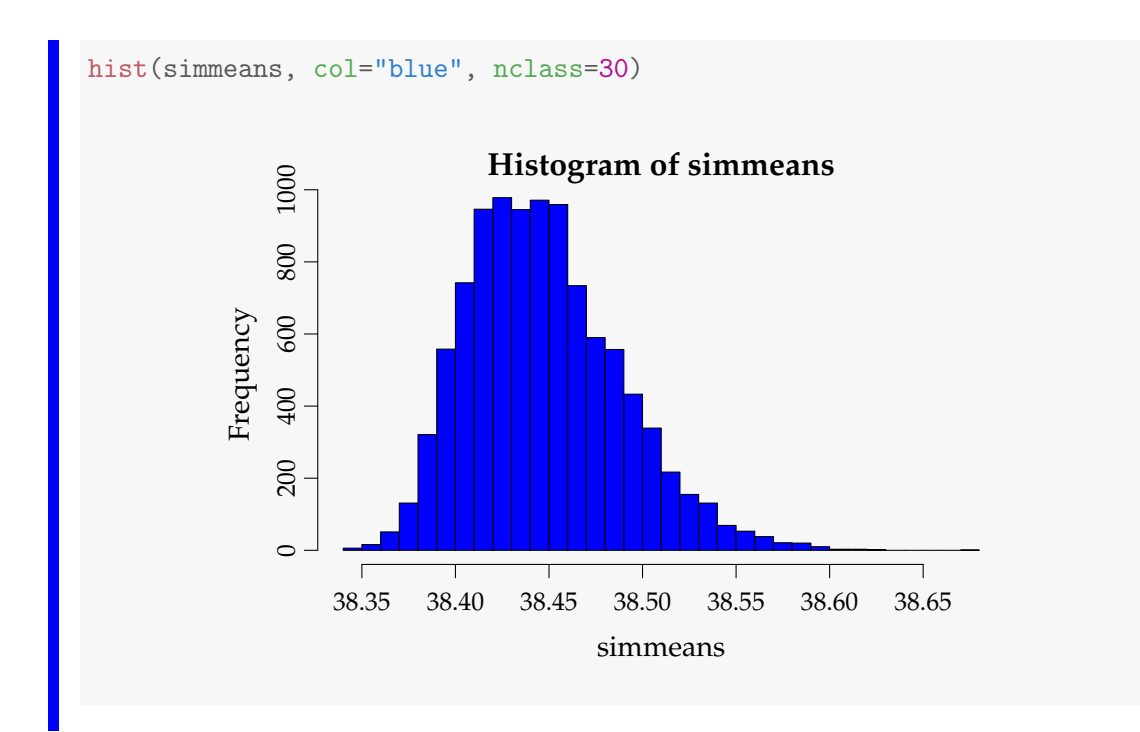

b) Find the 95% confidence interval for  $\mu$  by the parametric bootstrap assuming the normal distribution for the observations. Compare with the classical analytic approach based on the *t*-distribution from Chapter 2.

#### **Solution**  $\blacksquare$

First we do the parametric bootstrap:

```
k <- 10000
n \leftarrow length(x)simsamples <- replicate(k, rnorm(n, mean(x), sd(x)))
simmeans <- apply(simsamples, 2, mean)
quantile(simmeans, c(0.025, 0.975))
```
2.5% 97.5% 38.36 38.53

hist(simmeans, col="blue", nclass=30)

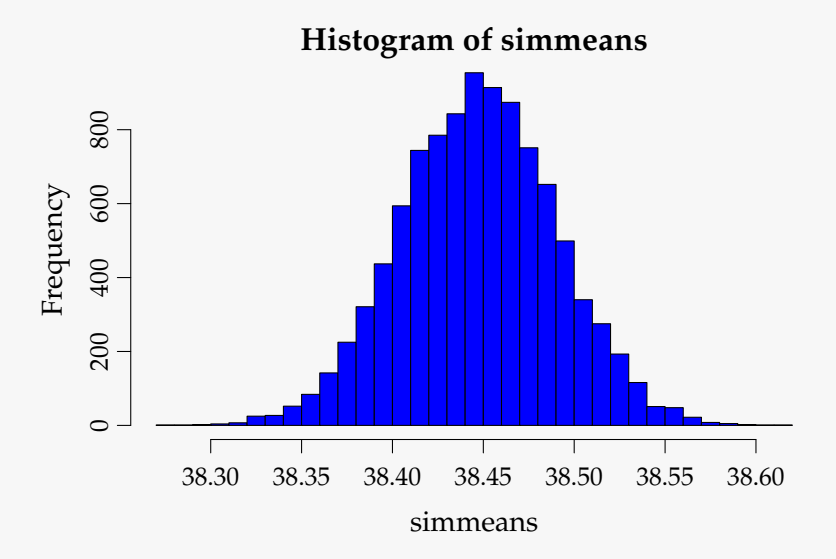

And the classic *t*-based approach (without simulation):

```
t.test(x)
One Sample t-test
data: x
t = 904, df = 10, p-value <2e-16
alternative hypothesis: true mean is not equal to 0
95 percent confidence interval:
38.35 38.54
sample estimates:
mean of x
    38.45
```
c) Find the 95% confidence interval for  $\mu$  by the parametric bootstrap assuming the log-normal distribution for the observations. (Help: To use the rlnorm function to simulate the log-normal distribution, we face the challenge that we need to specify the mean and standard deviation on the log-scale and not on the raw scale, so compute mean and standard deviation for log-transformed data for this R-function)

#### $\mathbb{H}$ **Solution**

We do the parametric bootstrap using the log-normal distribution.

```
k < -10000simsamples <- replicate(k, rlnorm(n, mean(log(x)), sd(log(x))))
simmeans <- apply(simsamples, 2, mean)
quantile(simmeans, c(0.025, 0.975))
 2.5% 97.5%
38.36 38.53
hist(simmeans, col="blue", nclass=30)
                                  Histogram of simmeans
                800
                0<br>0<br>0<br>0<br>0<br>0<br>0<br>0<br>0<br>0<br>0<br>0<br>0<br>00<br>0
            Frequency
                600
                400
                200
                \circ38.30 38.35 38.40 38.45 38.50 38.55 38.60
                                            simmeans
```
d) Find the 95% confidence interval for the lower quartile *Q*<sup>1</sup> by the parametric bootstrap assuming the normal distribution for the observations.

#### Ⅲ **Solution**

We do the parametric bootstrap of lower quartile  $Q_1$  using the normal distribution by first making a *Q*1-function in R, and then the usual stuff:

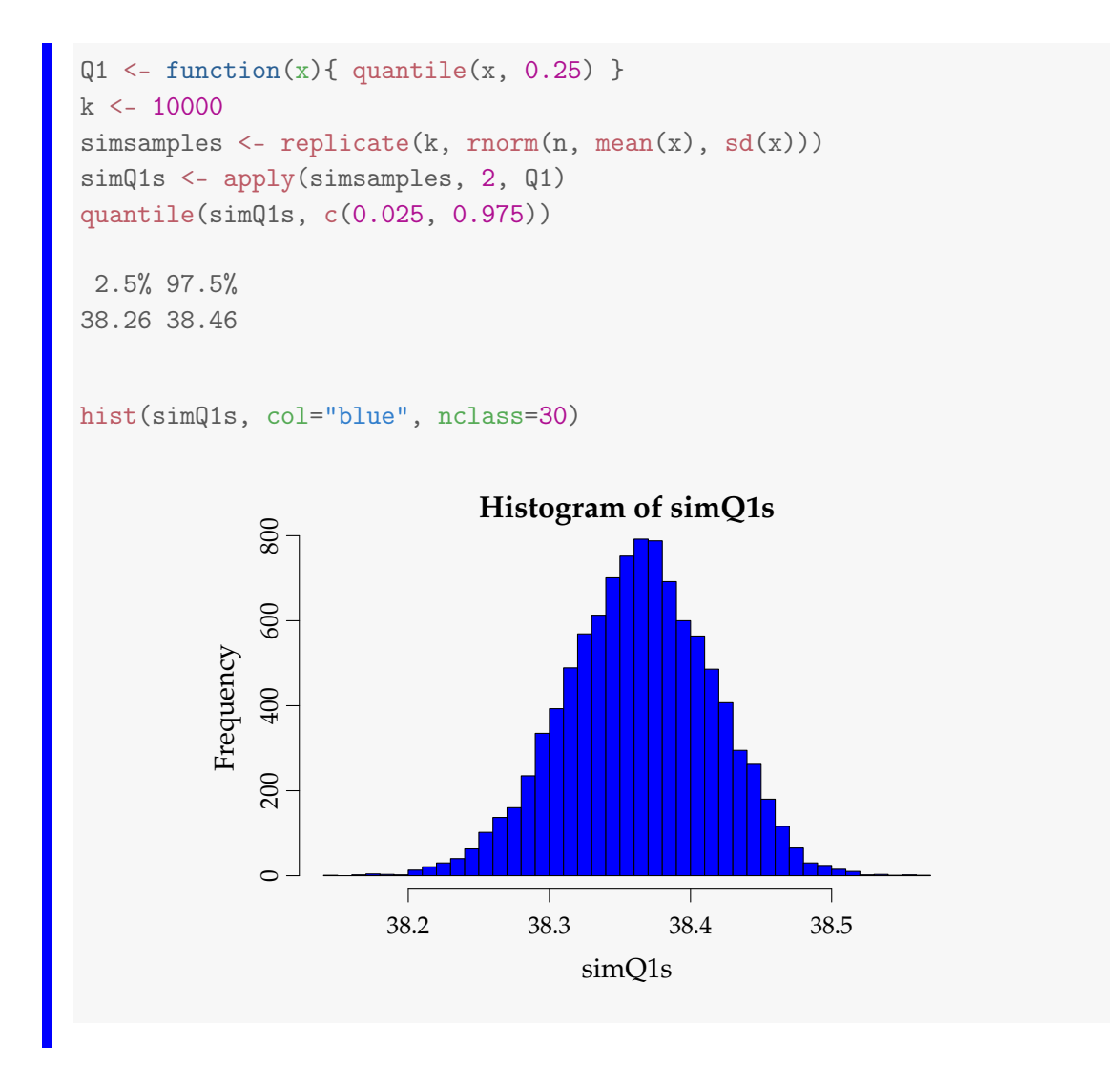

e) Find the 95% confidence interval for the lower quartile  $Q_1$  by the nonparametric bootstrap (so without any distributional assumptions)

## $\parallel$  Solution

We simply substitute the sampling line with the non-parametric version:

```
k <- 10000
simsamples <- replicate(k, sample(x, replace = TRUE))
simQ1s <- apply(simsamples, 2, Q1)
quantile(simQ1s, c(0.025, 0.975))
2.5% 97.5%
38.31 38.43
```
# <span id="page-16-0"></span>4.4 Two-sample TV data

### **Exercise 4.4 Two-sample TV data**

A TV producer had 20 consumers evaluate the quality of two different TV flat screens - 10 consumers for each screen. A scale from 1 (worst) up to 5 (best) were used and the following results were obtained:

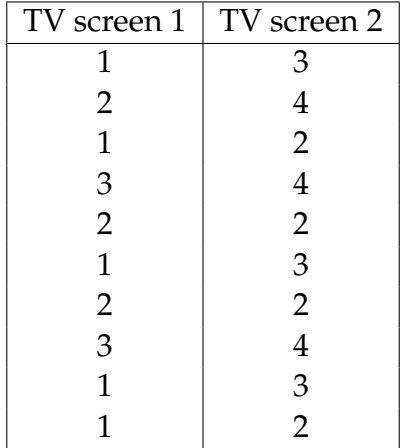

a) Compare the two means without assuming any distribution for the two samples (non-parametric bootstrap confidence interval and relevant hypothesis test interpretation).

### **Solution**

The solution below has been generated with the following seed (see Remark 2.12)

```
## You might want to set the seed to achieve a particular result
set.seed(98273)
```

```
x1 \leftarrow c(1, 2, 1, 3, 2, 1, 2, 3, 1, 1)x2 \leftarrow c(3, 4, 2, 4, 2, 3, 2, 4, 3, 2)## Number of simulated (bootstrapped) samples
k = 10000## Simulated samples of TV1 group
simx1samples = replicate(k, sample(x1, replace = TRUE))
## Simulate samples of TV2 group
sim2samples = replicate(k, sample(x2, replace = TRUE))
simmeandifs = apply(simx1samples, 2, mean) - apply(simx2samples, 2, mean)
## The quantiles giving the 95% CI
quantile(simmeandifs, c(0.025,0.975))
 2.5% 97.5%
 -1.9 -0.5
```
We reject the null hypothesis of  $\mu_1 = \mu_2$ , since zero is not included in the CI of the differences.

b) Compare the two means assuming normal distributions for the two samples - without using simulations (or rather: assuming/hoping that the sample sizes are large enough to make the results approximately valid).

# **Solution**

```
t.test(x1, x2)Welch Two Sample t-test
data: x1 and x2
t = -3.2, df = 18, p-value = 0.005
alternative hypothesis: true difference in means is not equal to 0
95 percent confidence interval:
-1.9987 -0.4013
sample estimates:
mean of x mean of y
    1.7 2.9
```
We reject the null hypothesis of  $\mu_1 = \mu_2$ .

c) Compare the two means assuming normal distributions for the two samples - simulation based (parametric bootstrap confidence interval and relevant hypothesis test interpretation – in spite of the obviously wrong assumption).

#### **Solution**  $\mathbf{III}$

```
sim1samples <- replicate(k, rnorm(n, mean(x1), sd(x1)))
simx2samples <- replicate(k, rnorm(n, mean(x2), sd(x2)))
simmeandifs = apply(simx1samples, 2, mean) - apply(simx2samples, 2, mean)
quantile(simmeandifs, c(0.025,0.975)) # percentiles
```
2.5% 97.5% -1.9223 -0.4886

We reject the null hypothesis of  $\mu_1 = \mu_2$ .

# <span id="page-19-0"></span>4.5 Non-linear error propagation

### **Exercise 4.5 Non-linear error propagation**

The pressure *P*, and the volume *V* of one mole of an ideal gas are related by the equation  $PV = 8.31T$ , when *P* is measured in kilopascals, *T* is measured in kelvins, and *V* is measured in liters.

a) Assume that *P* is measured to be 240.48 kPa and *V* to be 9.987 L with known measurement errors (given as standard deviations): 0.03 kPa and 0.002 L. Estimate *T* and find the uncertainty in the estimate.

### **Solution**

This is a almost direct copy of the rectangle example  $(A = XY)$  (Example 4.5), since *T* = *PV*/8.31, so since: To use the approximate error propagation rule, we must differentiate the function  $f(x, y) = xy/8.31$  with respect to both *x* and *y*:

$$
\frac{\partial f}{\partial x} = y/8.31 \frac{\partial f}{\partial y} = x/8.31.
$$

We get the result:  $\hat{T} = 240.48 \cdot 9.987 / 8.31 = 289.0101$ , and the uncertainty is:

$$
\sigma_{\hat{T}} = \sqrt{9.987^2 \times 0.03^2 + 240.48^2 \times 0.002^2}/8.31 = 0.0682.
$$

b) Assume that *P* is measured to be 240.48kPa and *T* to be 289.12K with known measurement errors (given as standard deviations): 0.03kPa and 0.02K. Estimate *V* and find the uncertainty in the estimate.

**Solution**

$$
V = f(P, T) = 8.31T/P.
$$

So:

$$
\frac{\partial f}{\partial T} = 8.31/P \frac{\partial f}{\partial P} = -8.31 \frac{T}{P^2},
$$

and hence:

$$
\hat{V} = 8.31 \cdot 289.12 / 240.48 = 9.9908.
$$

and

$$
\sigma_{\hat{V}} = 8.31 \sqrt{1/240.48^2 \times 0.02^2 + 289.12^2 / 240.48^4 \times 0.03^2} = 0.00143.
$$

c) Assume that *V* is measured to be 9.987 L and *T* to be 289.12 K with known measurement errors (given as standard deviations): 0.002 L and 0.02 K. Estimate *P* and find the uncertainty in the estimate.

### **Solution**

Since

$$
P = f(V, T) = 8.31T/V,
$$

we can simply change the roles of *P* and *V* in the above and find similarly

$$
\frac{\partial f}{\partial T} = 8.31/V \frac{\partial f}{\partial V} = -8.31 \frac{T}{V^2},
$$

and hence

$$
\hat{P} = 8.31 \cdot 289.12 / 9.987 = 240.5715,
$$

and

$$
\sigma_{\hat{p}} = 8.31 \sqrt{1/9.987^2 \times 0.02^2 + 289.12^2/9.987^4 \times 0.002^2} = 0.0510.
$$

d) Try to answer one or more of these questions by simulation (assume that the errors are normally distributed).

## **Solution**

Let's look at 3. The following R-code will do the job:

The solution below has been generated with the following seed (see Remark 2.12)

```
## You might want to set the seed to achieve a particular result
set.seed(28973)
k \le -10000Vs <- rnorm(k, 9.987, sd = 0.002)
Ts \le rnorm(k, 289.12, sd = 0.02)Ps <- 8.31*Ts/Vs
sd(Ps)
[1] 0.05124
```
Rerunning this a few times will show that 0.051 is the proper result. This additional re-running gives a feeling of the error in the simulation - rather small here. Alternatively increase *k*.

Similarly 2. can be handled as:

```
k \le -10000Ps <- rnorm(k, 240.28, sd = 0.03)
Ts \le rnorm(k, 289.12, sd = 0.02)
Vs <- 8.31*Ts/Ps
sd(Vs)
[1] 0.001432
```
Providing again basically the same answer as above: 0.0014.